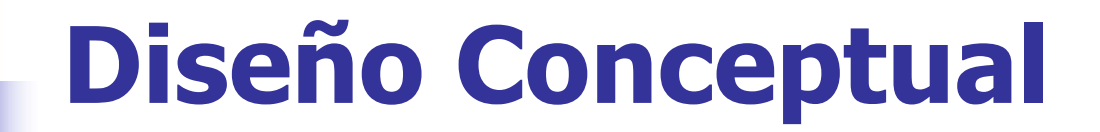

## Práctico

# Solución Ej. 1<br>Facultad de Ingeniería - Inco Sist. de *Inf. para el análisis de* GVD 1 Solución Ej. 1

### Ejercicio 1

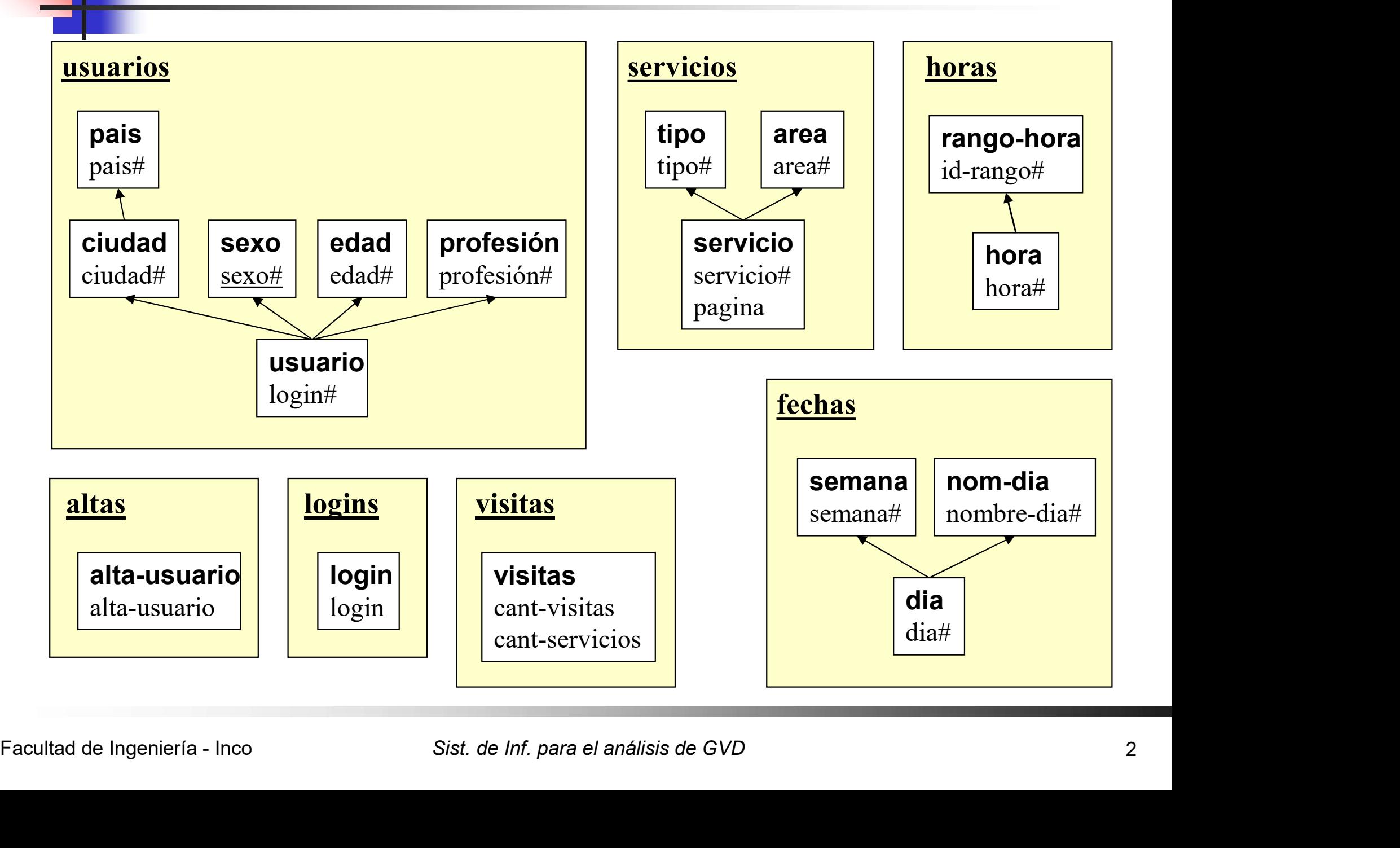

#### Ejercicio 1

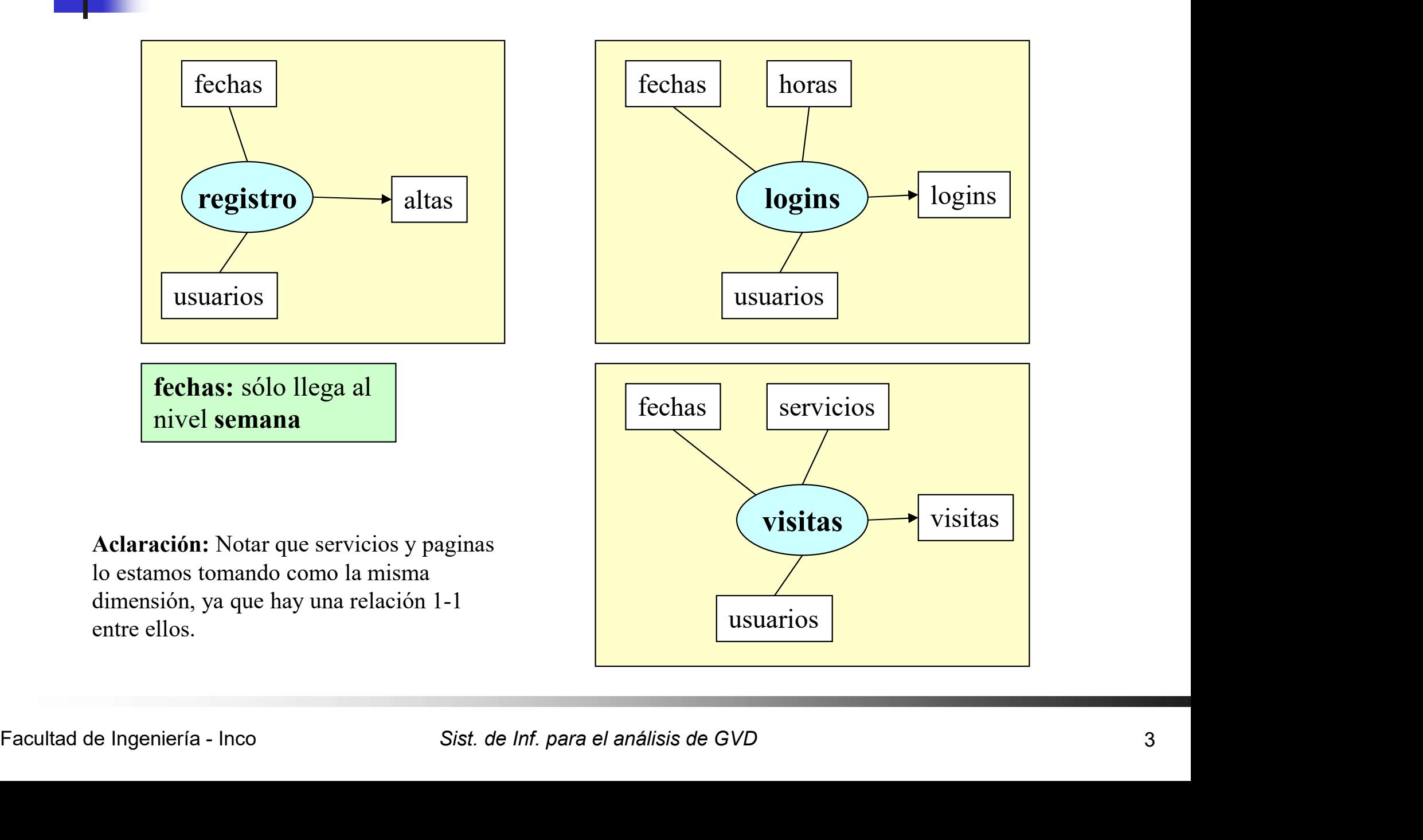

### Ejercicio 1

#### Roll-up de las medidas.

![](_page_3_Picture_121.jpeg)

Referencias: + suma NA No aditiva

Aclaración: La semántica de la medida cant-servicios es: cantidad de servicios diferentes que se contrataron (a nivel de cada página los valores serían 0 o 1). Cuando agrupo por la jerarquía de tiempo o usuarios esta medida es No aditiva.